#### *Практическое занятие № 1*

### *ПОСТРОЕНИЕ ВАРИАЦИОННОГО РЯДА*

Использование выборок большого объема позволяет снизить величину статистической ошибки, но получаемый при этом значительный массив данных неудобен для проведения статистической характеристики. Для группировки наблюдений в большой выборке, где число значений варьирующего количественного признака 30 и более, используются вариационные ряды.

**Пример.** При изучении признака «*Масса плодов перца сорта Золотой Юбилей*» были получены следующие результаты, г:

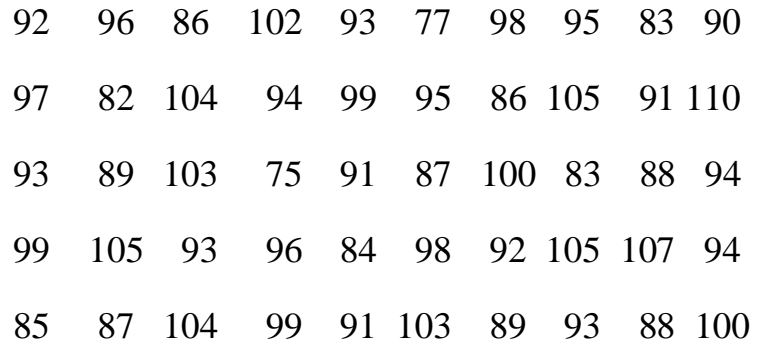

### *Необходимо построить вариационный ряд и гистограмму распределения частот.*

При проведении наблюдения был получен достаточно большой объем данных: **n=50**. Построение вариационного ряда начинается с определения количества интервалов, на которые надо разбить выборку. Для определения оптимального количества интервалов *k* из общего числа наблюдений **n** извлекается квадратный корень. Если полученное значение не целое, его следует округлить до целого, т.к. количество интервалов не может быть выражено дробным числом. В нашем случае

$$
k=\sqrt{n}=7
$$

Интервалы, кроме первого и последнего, должны быть одинаковых размеров. Величина первого и последнего интервалов может быть немного больше или меньше в связи с тем, что в них попадает меньше значений признака.

Для успешной разбивки выборки на интервалы рассчитывают шаг интервала **i**. Для этого находят самое большое **Xmax** и самое маленькое **Xmin** значение признака, находят между ними разность, которую делят на количество интервалов **k**. Полученное частное округляем до того же уровня точности, которое мы использовали для записи значений признака. Т.е. если значения признака даны в целых числах, округляем до целых; если значения признака даны с точностью до десятых, то округляем до десятых и т.д. В нашем случае

$$
i = \frac{X \max - X \min}{k} = \frac{110 - 75}{7} = 5
$$

Разбиваем весь массив данных на интервалы. Интервал представляет собой ряд данных, для более краткой записи интервала используют только первое и последнее число (нижняя и верхняя границы) между которыми ставят знак интервала : • Нижней границей первого интервала является Xmin, для определения верхней границы первого интервала к Xmin прибавляют шаг интервала **і**. В нашем случае первый интервал имеет следующий вид  $75 \div 80$ . Второй интервал начинается с числа, идущего после верхней границы интервала, т.е. нижней границей второго интервала будет число 81. Для определения верхней границы второго интервала к нижней границе мы прибавляем «**і - единица точности**». В нашем примере значения признака даны в целых, т.е. единицей точности является 1. Таким образом, верхнюю границу второго интервала мы определяем как  $81+(5-1) = 81+4=85$ . Этот же алгоритм мы используем для определения последующих интервалов.

Мы получили следующие интервалы:

- $\mathbf{L}$  $75 \div 80$  $81 \div 85$  $\Pi$ II.  $86 \div 90$ IV.  $91 \div 95$ V.  $96 \div 100$  $101 \div 105$ VI.
- **VII**  $106 \div 110$

На следующем этапе необходимо определить сколько значений признака входит в каждый интервал. Для того чтобы не переписывать еще раз значения признака, используют метод штрихов или конвертиков. Более

простым является метод штрихов. Сущность этого метода заключается в том, что вместо значения признака напротив соответствующего интервала мы рисуем штрих, затем подсчитываем количество штрихов и определяем, сколько значений признака находятся в полученных интервалах, т.е. определяем частоту встречаемости признака f. Сумма частот  $\sum f$  должна быть равна общему числу значений признака **n**, т.е.

$$
\sum f = n = 50
$$

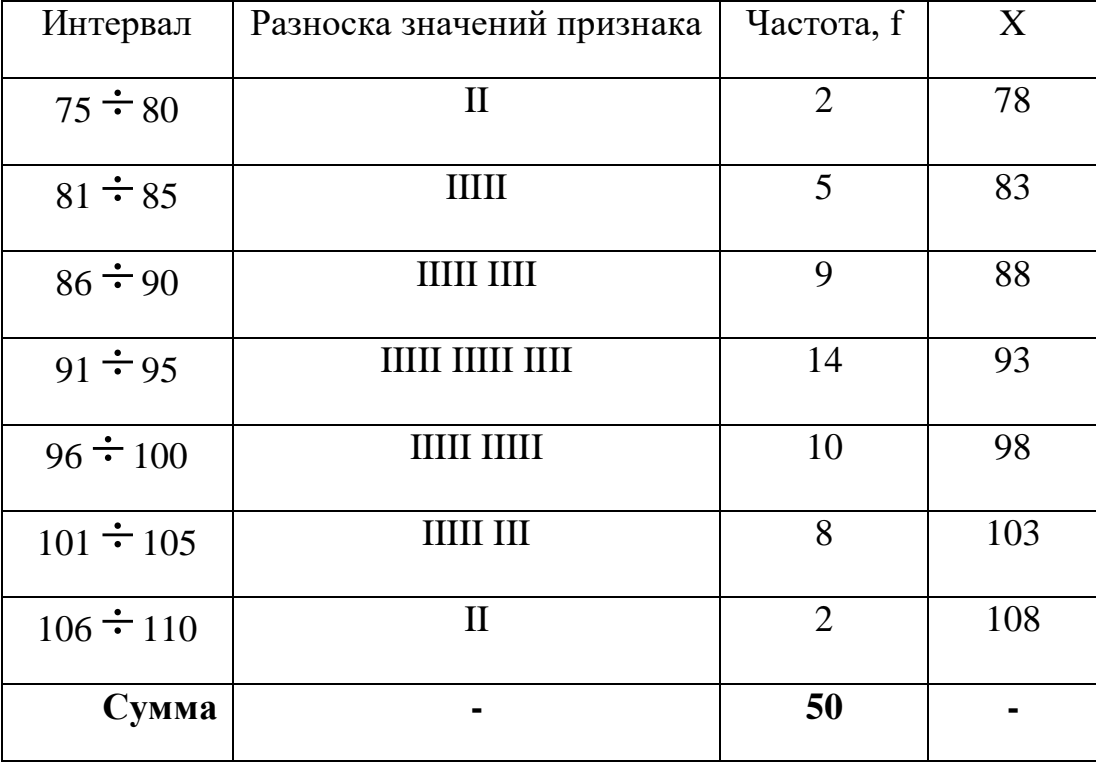

Заполняем таблицу:

X - середина интервала, для определения X складываем верхнюю и нижнюю границы интервала и полученное слагаемое делим на 2. Так, для первого интервала  $X=(75+80):2=155:2=77,5$  округляем до целых 78; для второго  $X=(81+85):2=166:2=83$  и т.д.

Таким образом, заполнив столбцы «Х» и «f», мы получаем вариационный ряд, где каждому значению признака X соответствует частота f.

Строим гистограмму распределения частот:

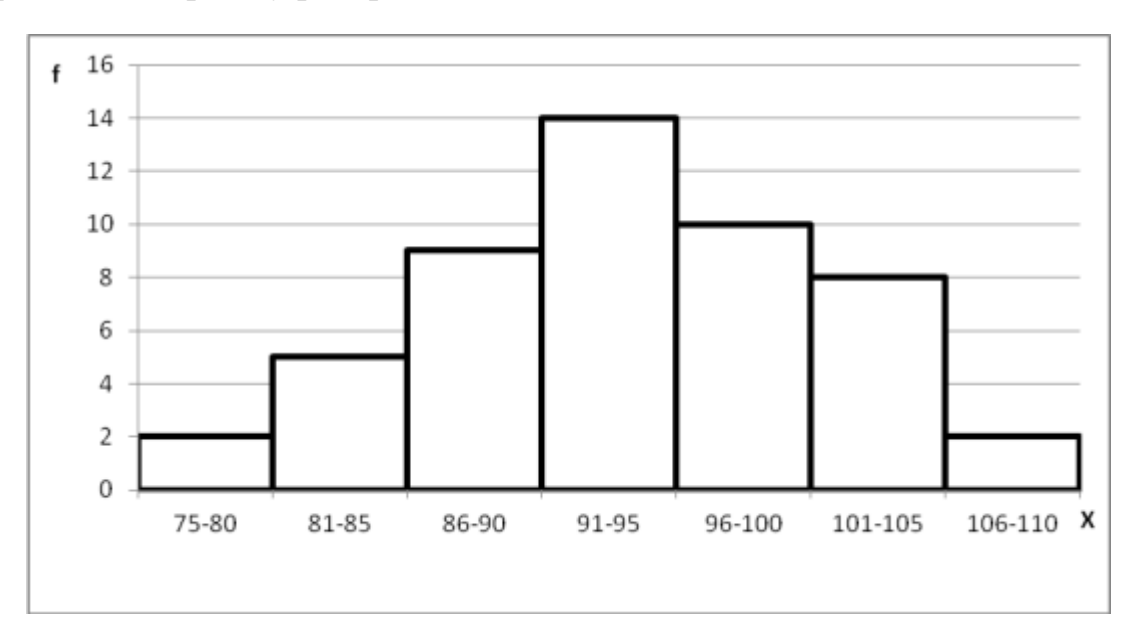

*Задание.* Согласно N примера и варианта построить вариационный ряд и гистограмму распределения частот результатов наблюдения.

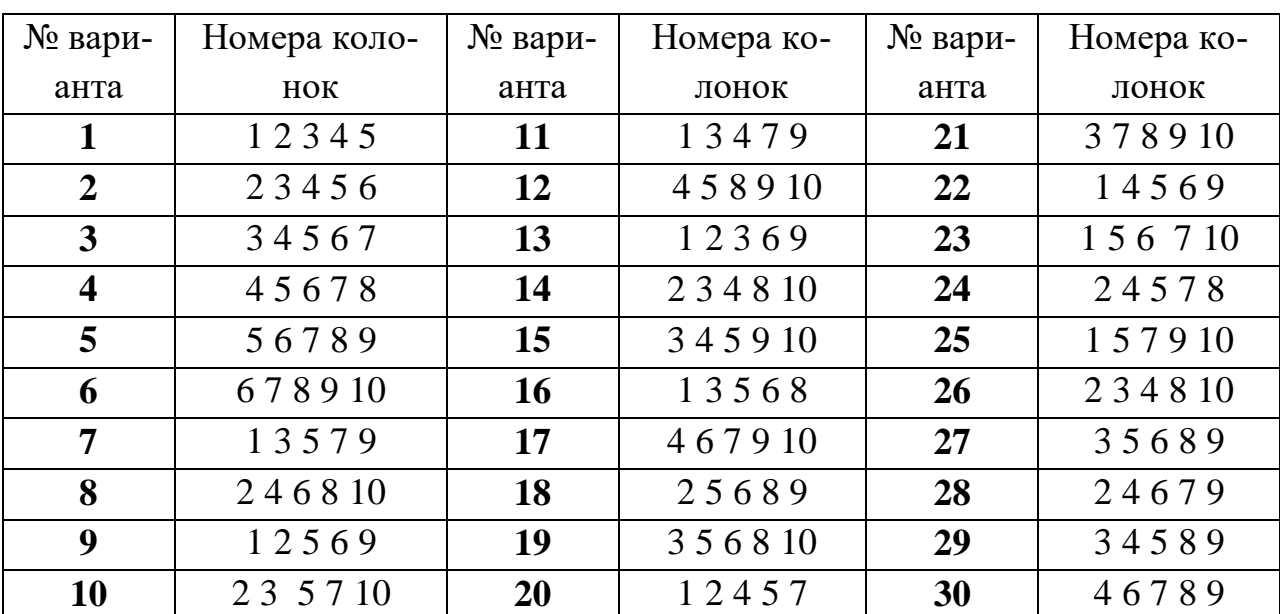

# *Шифр задания к работе*

#### *Пример 1. Масса плодов сливы сорта Венгерка итальянская, г*

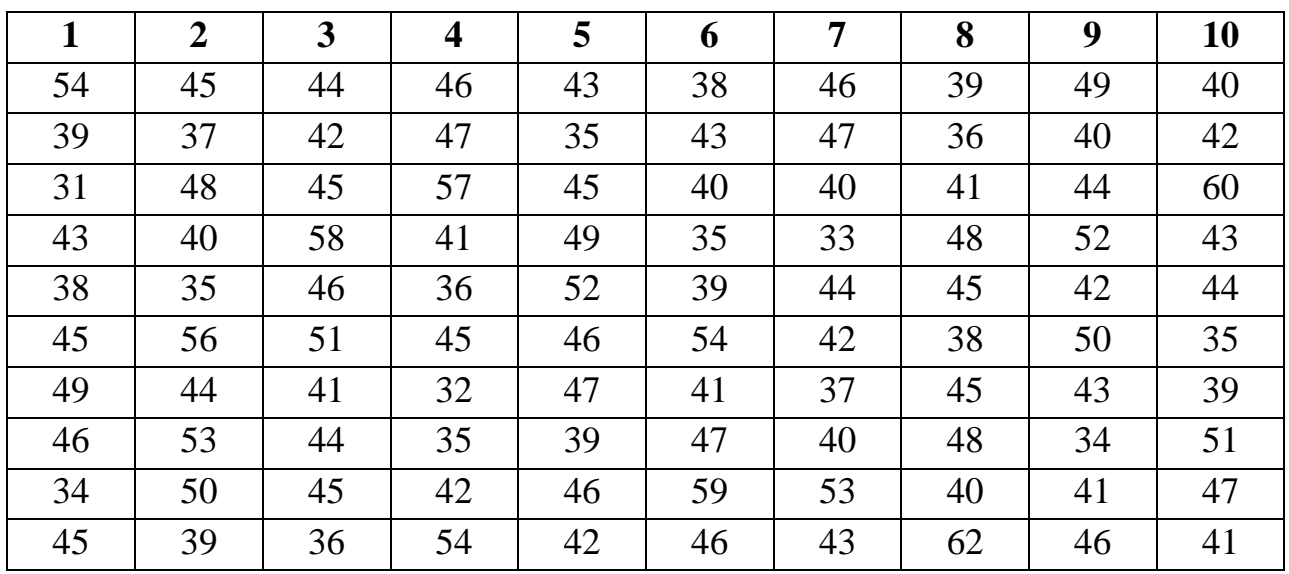

Значение признака по колонкам

#### *Пример 2. Масса плодов томата сорта Марьюшка, г*

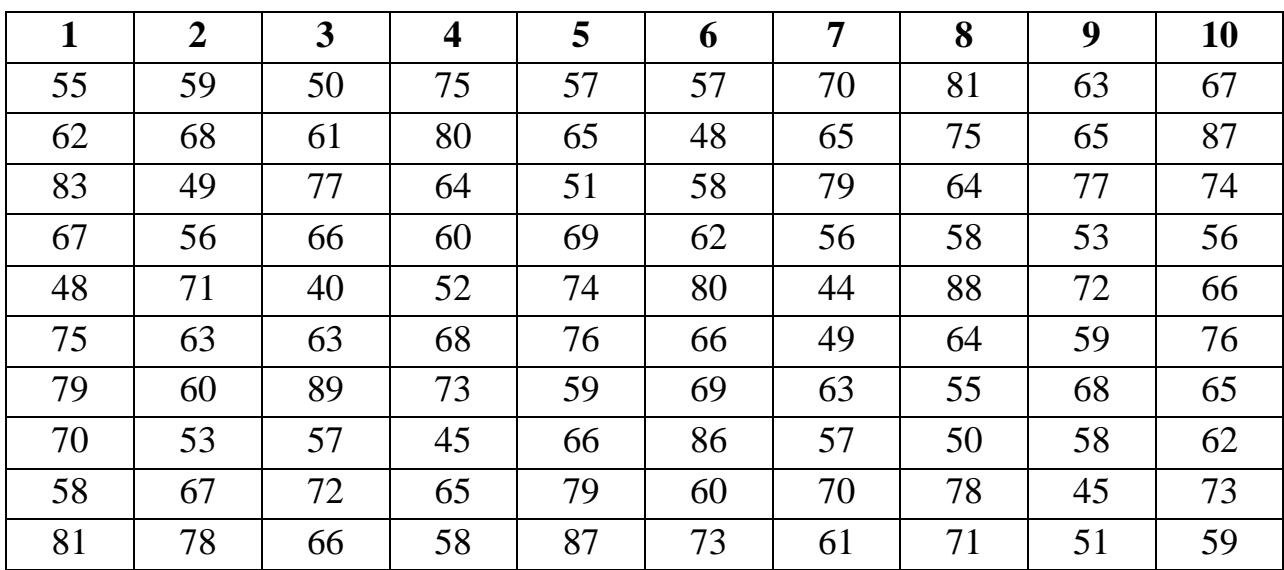

# Значение признака по колонкам

# *Выполнение работы.*

- 1. Записать название примера, номер варианта.
- 2. Заполнить рабочую таблицу.

#### *Рабочая таблица*

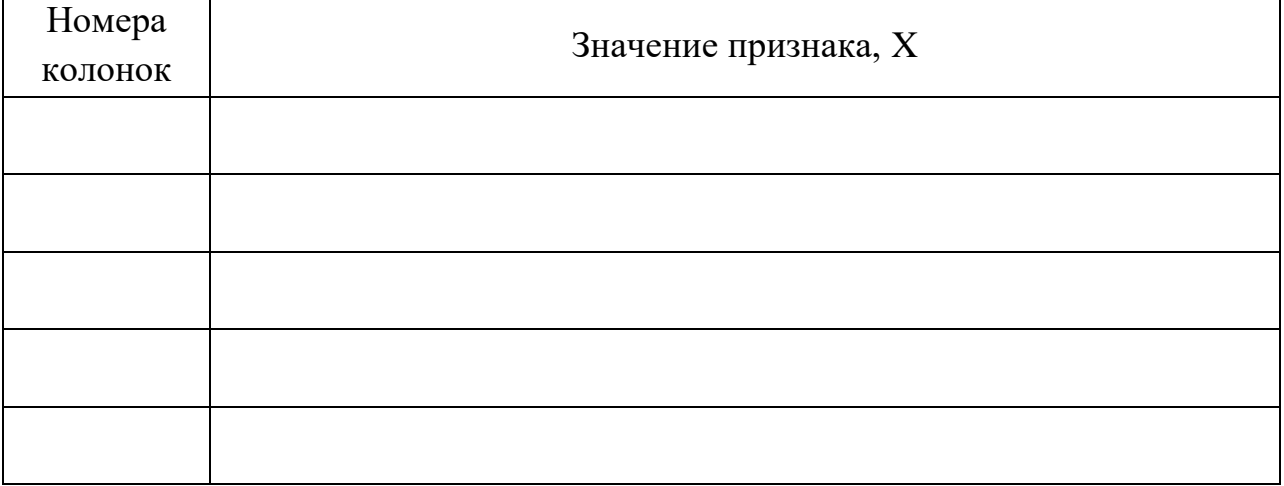

3. Подсчитать количество значений признака **n =**

- 4. Определить количество интервалов  $\,k=\surd\,n$
- 5. Рассчитать величину интервала *k X X i*  $=\frac{X \max - X \min}{X}$

6. Заполнить таблицу

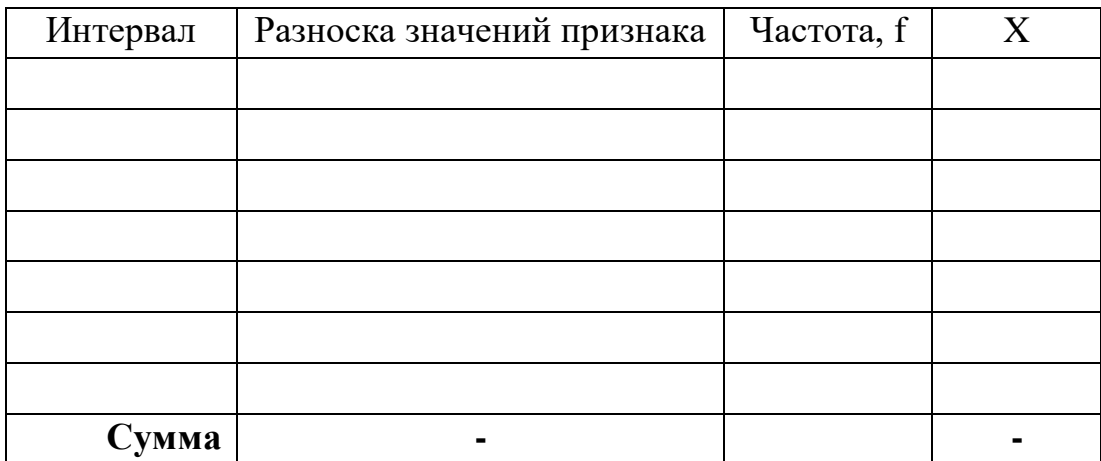

7. Построить гистограмму распределения частот: